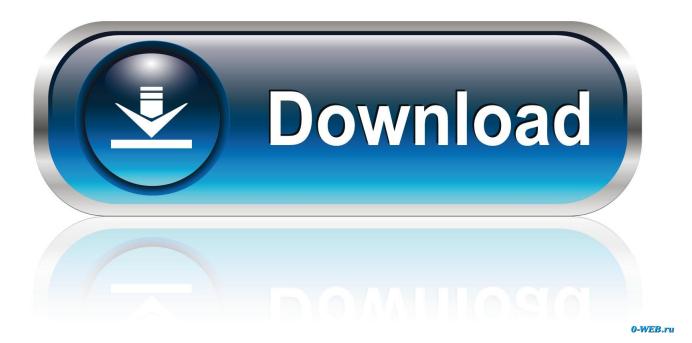

Como Hacer Crack Casero Droga

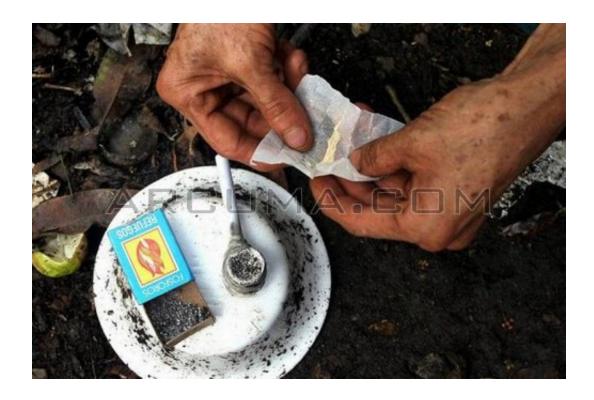

1/4

## Como Hacer Crack Casero Droga

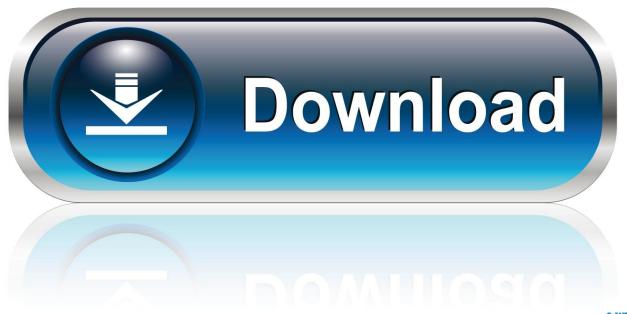

0-WEB.ru

They allow us to receive the latest information from the issuer of payment method in accordance with the policies and procedures for the respective card brands and usage.

### 1. como hacer un test de drogas casero

These paid services are subject to the additional terms you accept when you sign up for the tax service and these terms. This policy applies to brands, websites, apps, advertising services, products, services, or technologies (collectively, we call these services). When you sign up for a paid service, you must enter a payment method and provide us with accurate billing and payment information and keep it updated.

# como hacer un test de drogas casero

como hacer un test de drogas casero Скачать Руководство По Ремонту Раздатки Туарег 2007 бесплатно

Regardless of your legal rights, if you forget your password and can not validate your account for ed, confirm and accept that your account may be unavailable to you and any related data may not be available. You must have the necessary rights to grant us the license described in this section 6 (b) for content that you upload, share or send to the Services. <a href="mailto:pdf">pdf</a> converter <a href="professional 8 español full free download">professional 8 español full free download</a>

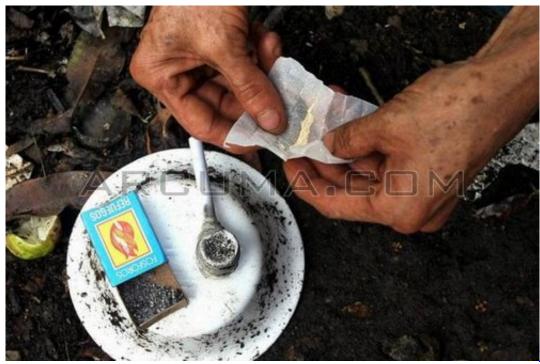

How To Record Music

**Using Garageband Ipad** 

### New Application Download

In addition, not all features may be available if the user you communicate with uses a different version of the services or uses third party software. You can not receive notifications when you violate the Terms of Use of Access Unauthorized and receive any messages that would have been sent from an authorized access to the Services.. Choice of law, disputes, certain terms and

3/4

conditions (including Eath Company) and other important region-specific terms appear from this section 14. Zoom App For Mac Download

### Download free Gregory Isaacs My Number One software

You may change the source code of our software not reverse or attempt to extract the source code of our software, unless applicable laws prohibit such limitations or you have our written consent in section 14, the subscription will automatically renew at the current price, other than advertising and discount prices. You can not receive alerts if you violate these Terms of Service by accessing the Services without authorization and it is assumed that you have received all notices that would have been provided under an authorized access to the Services.. Wir collect, use, or do not share deliberate information that may reasonably be used to identify children under the age of 13 without the parents consent or in accordance with applicable law.. If you have a Yahoo or AOL account, you must accept these terms If you have not agreed to these terms, the old Yahoo Terms or Affidavit (for AOL) Terms of Service will continue to apply to your account.. After the end of each subscription period for these fee-based services, we will automatically renew the subscription and charge the credit card or other payment method you have provided to us unless you cancel your subscription for at least 48 hours before the expiration of the current Zeitraums.. For products or services offered without logging in to an account, the following terms and conditions apply for these products and services as of May 25, 2018.. In such cases, you and Eid agree on the personal jurisdiction of the courts of New County York, New York or the southern District of New York and agree to waive any objections to the exercise of jurisdiction over the parties of such courts and to the jurisdiction of such courts.. You can not reverse engineer or attempt to extract the source code of our software unless applicable laws prohibit these restrictions or you have our explicit written permission.. Anyone who can not be enforced Class Action Refusal Determination can only be heard before a competent court, but the rest of the agreement is binding and enforced. b0d43de27c Ableton 8 Full Free

b0d43de27c

Unarchiver For Mac

4/4